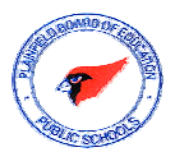

Ē

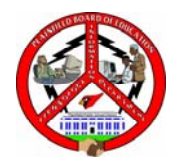

Welcome from the Information Technology and Support Services Department! We are providing this information to help you get started using your computer. If you have any questions, please contact the Helpdesk at X5555.

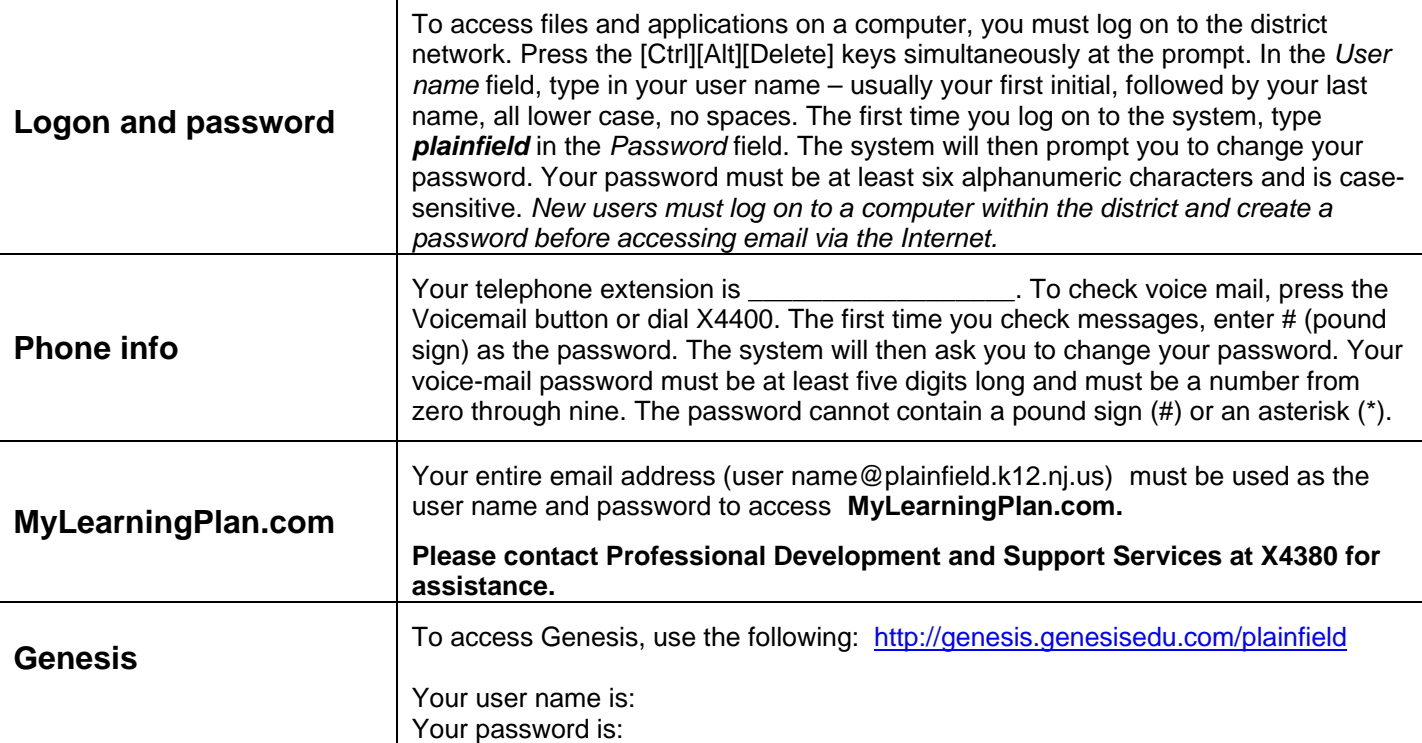

## **Frequently Asked Questions**

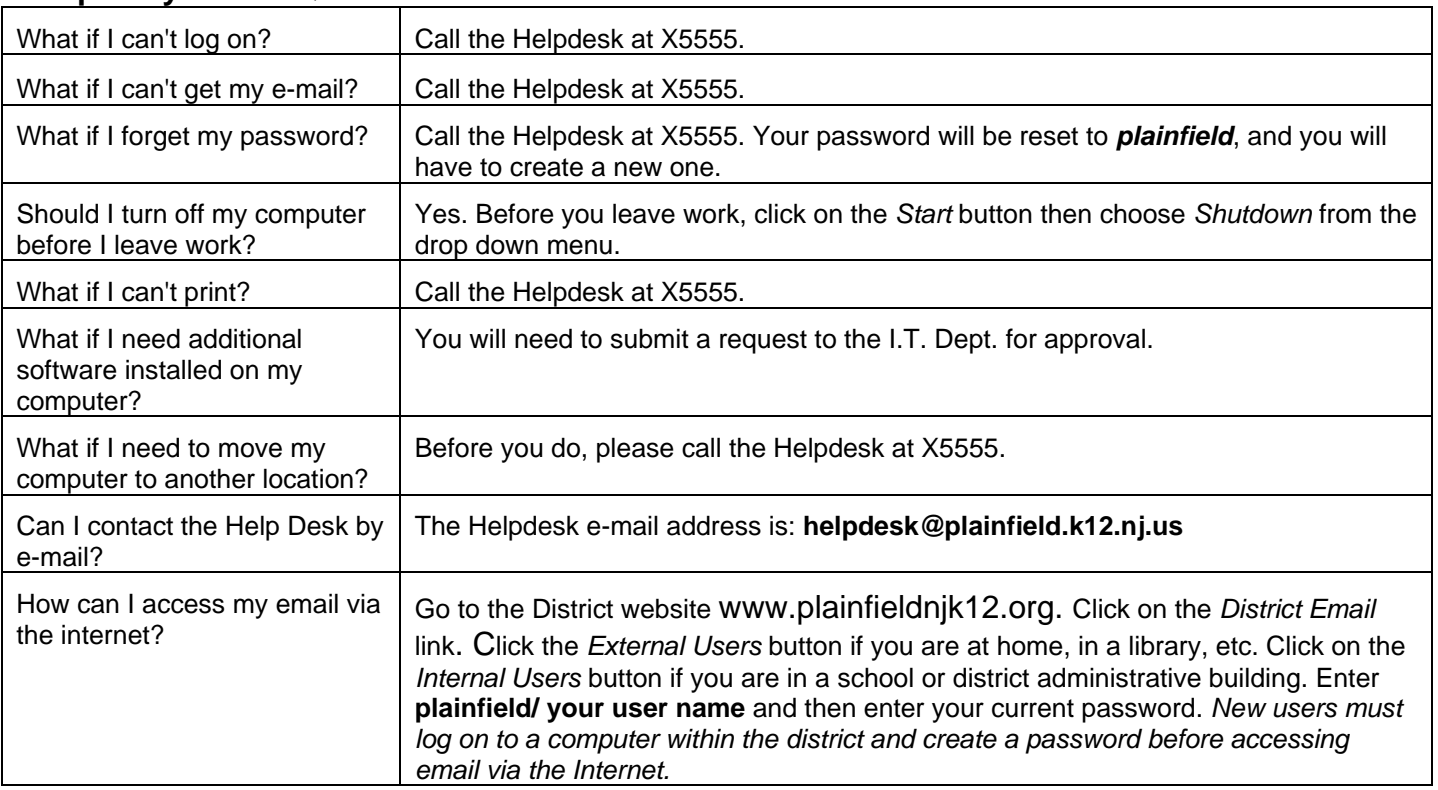